## Import-ant Decisions

Allison Kaptur PyCon 2014 allison.kaptur@gmail.com github.com/akaptur @akaptur

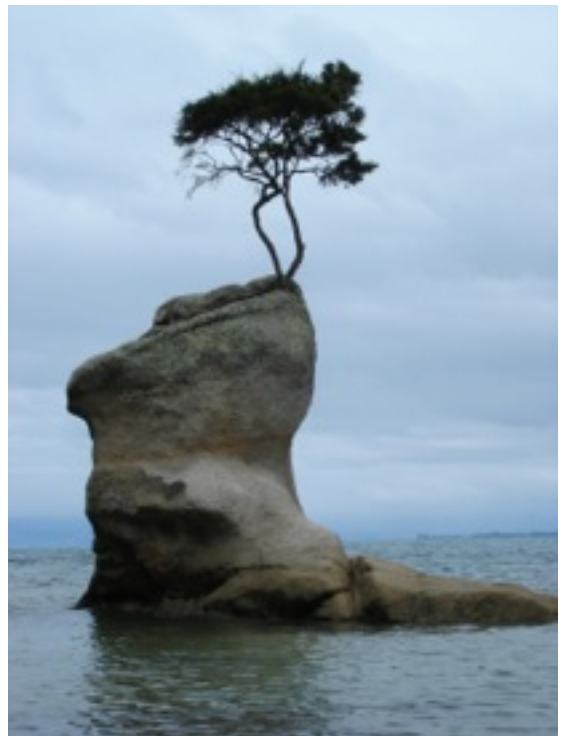

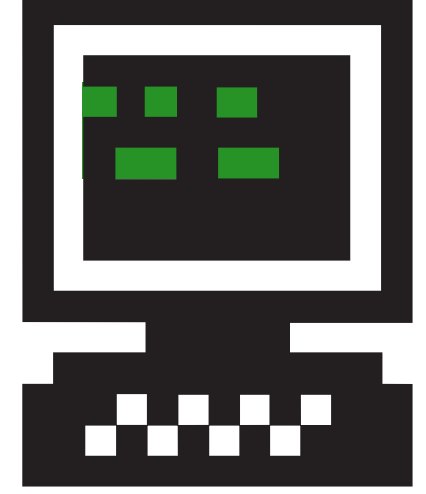

**Hacker School** 

THIS IS A COUP

import

# The problem

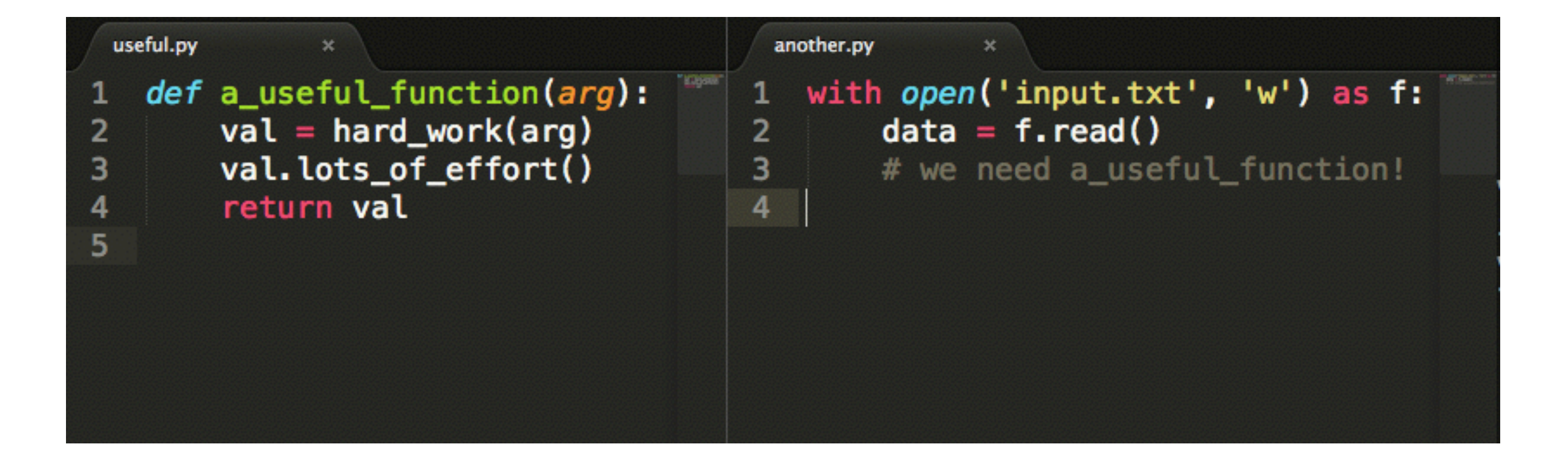

# Copy & paste

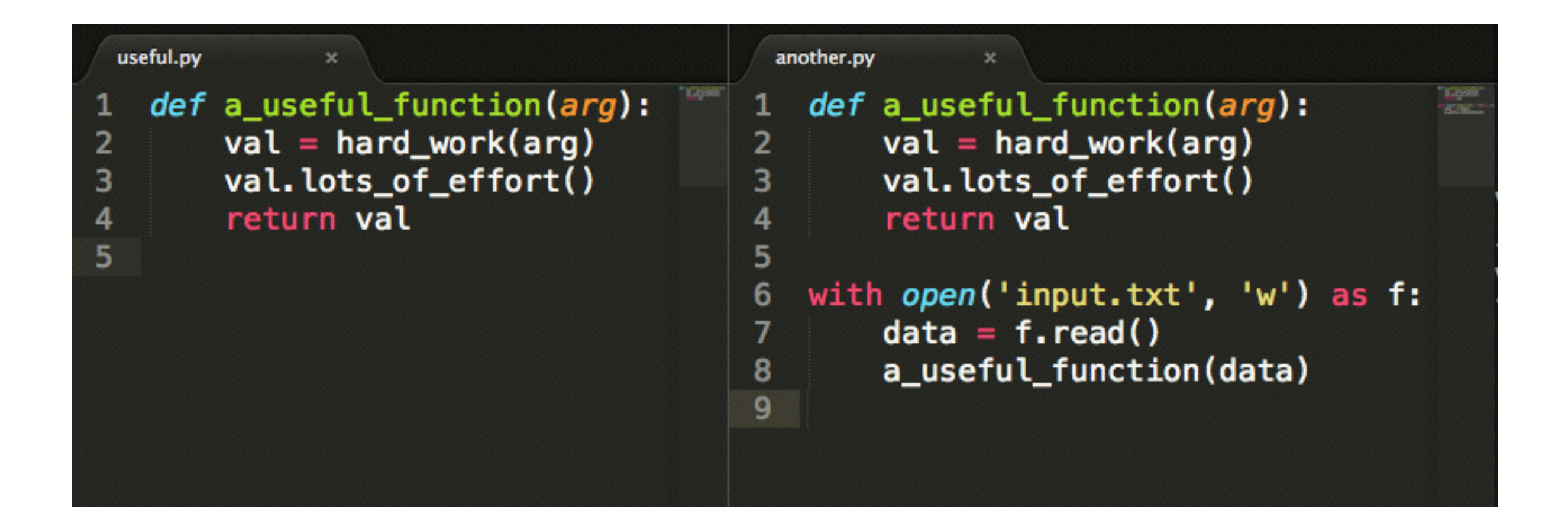

# A magical copy & paste

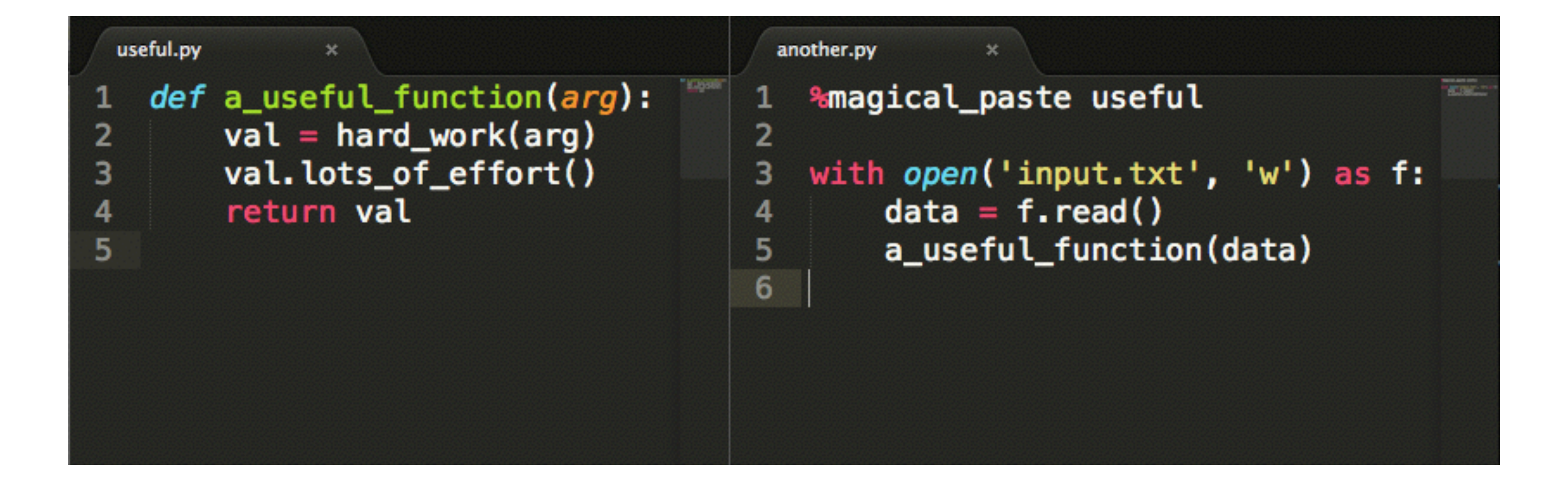

# A magical copy & paste

Implemented outside of Python (e.g. a bash script):

- 1. Take your .py file
- 2. Look for "%magical\_paste useful"
- 3. Find the file useful.py
- 4. Replace the magical\_paste line with the contents of useful.py

- 1. Static
- 2. Name collisions
- 3. Executes multiple times
- 4. Rigid

#### 1. Static

- 2. Name collisions
- 3. Executes multiple times
- 4. Rigid

## Call a function

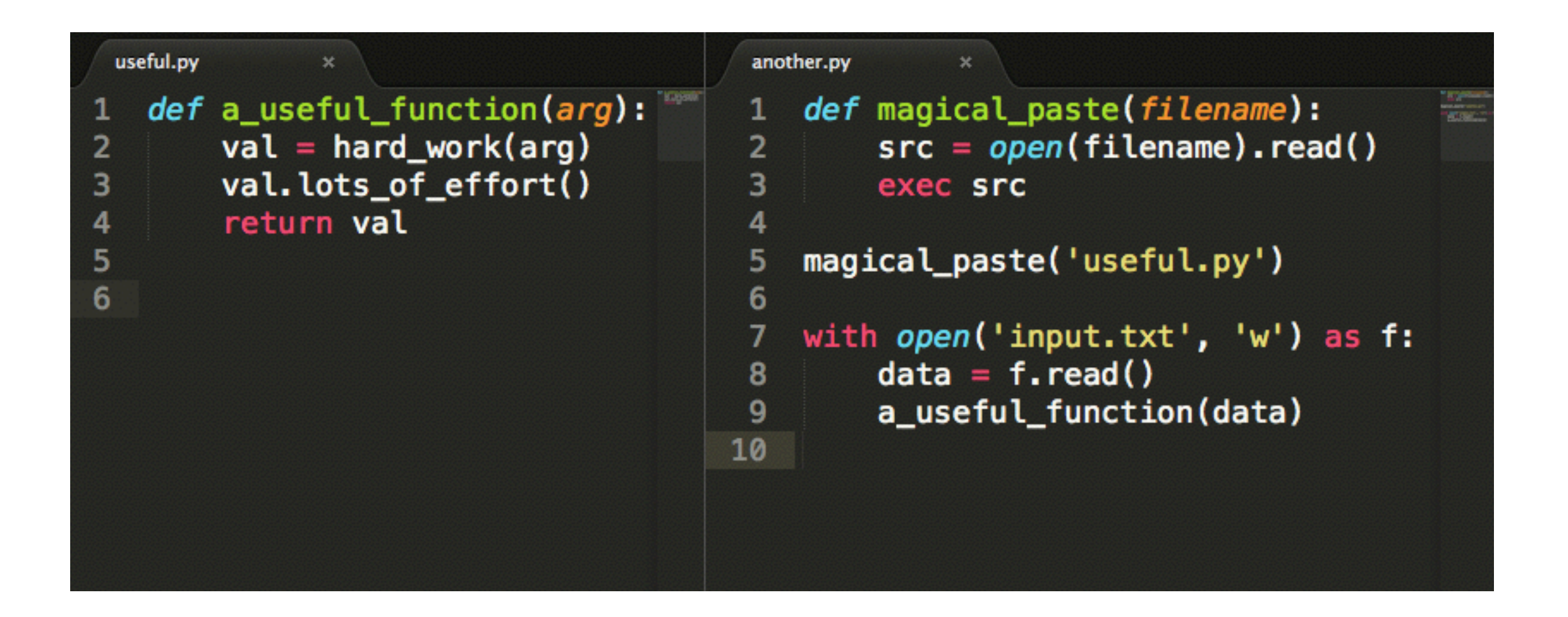

#### exec

```
>>> exec code
hello world
\gg more_code = """
\ldots def hi():
... print 'hello'
\ldots hi()
    \mathbf{u} and \mathbf{u}\mathbf{r}>>> exec more_code
hello
\rightarrow >>
```
## Call a function

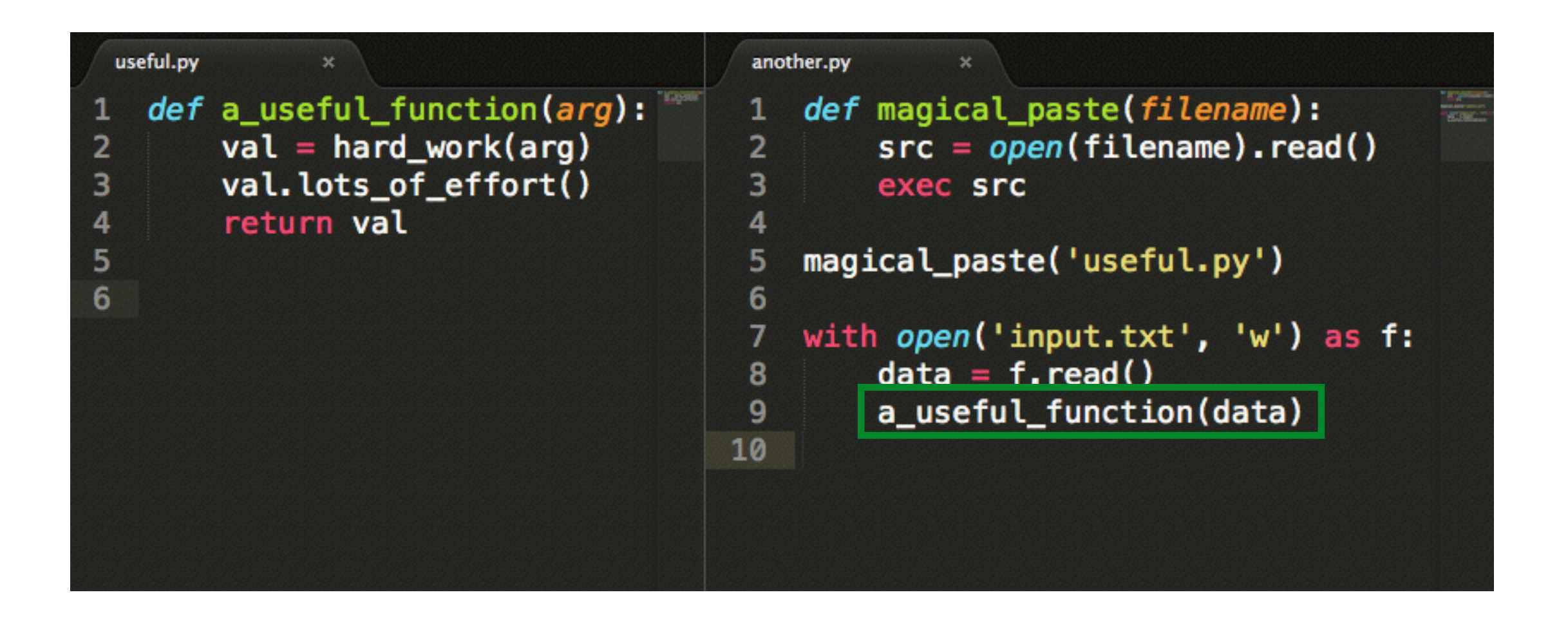

- 1. Static: use Python at run-time
- 2. Name collisions
- 3. Executes multiple times
- 4. Rigid

- 1. Static: use Python at run-time
- 2. Name collisions
- 3. Executes multiple times
- 4. Rigid

>>> import this The Zen of Python, by Tim Peters Beautiful is better than ugly. Explicit is better than implicit. Simple is better than complex. Complex is better than complicated. Flat is better than nested. Sparse is better than dense. Readability counts. Special cases aren't special enough to break the rules. Although practicality beats purity. Errors should never pass silently. Unless explicitly silenced. In the face of ambiguity, refuse the temptation to guess. There should be one-- and preferably only one --obvious way to do it. Although that way may not be obvious at first unless you're Dutch. Now is better than never. Although never is often better than \*right\* now. If the implementation is hard to explain, it's a bad idea. If the implementation is easy to explain, it may be a good idea. Namespaces are one honking great idea -- let's do more of those!

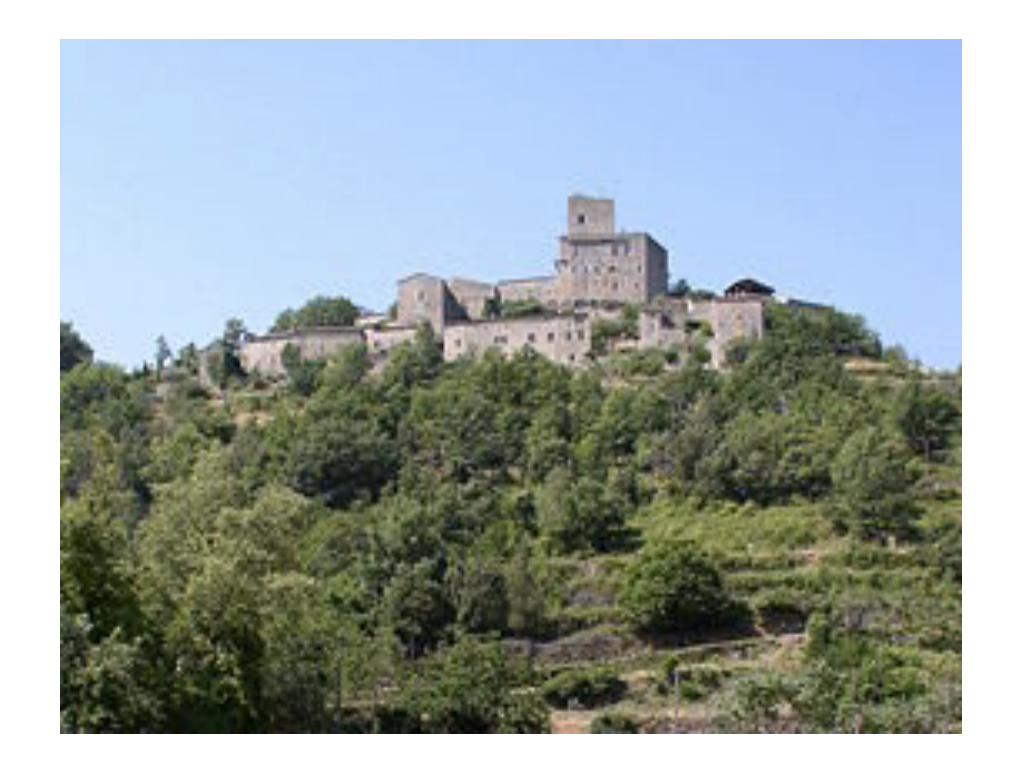

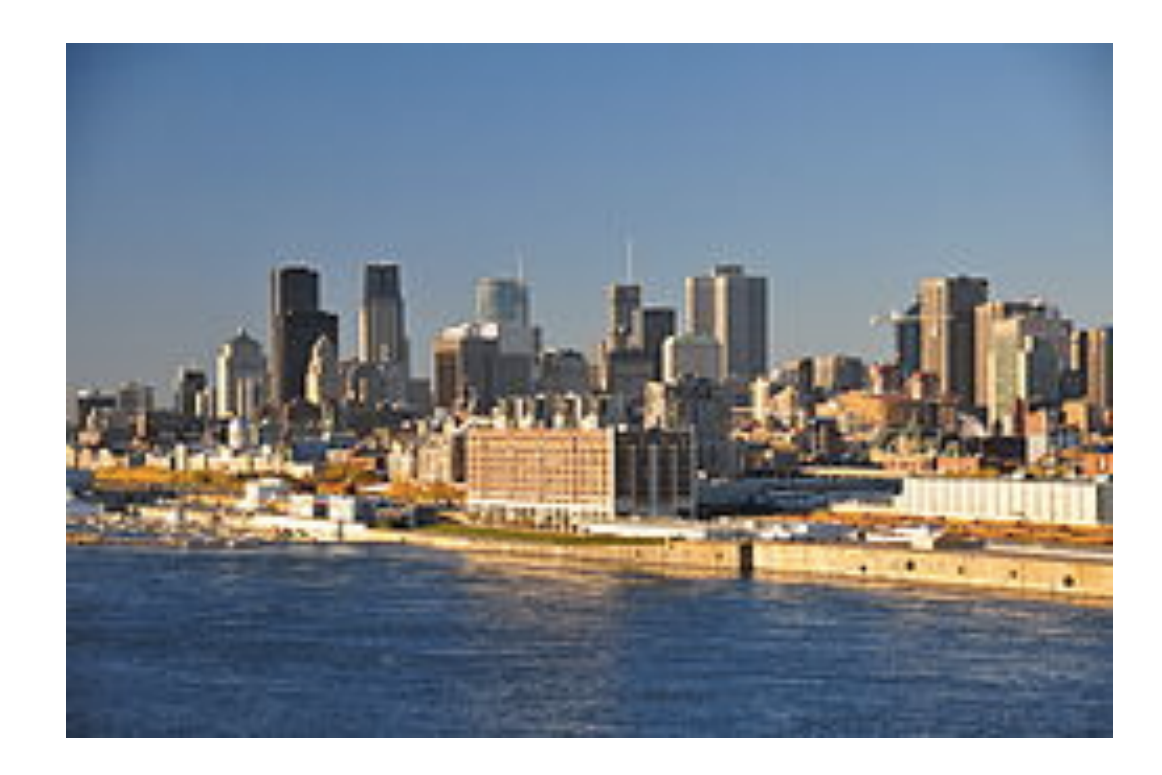

#### Montréal Montréal

Images: [http://en.wikipedia.org/wiki/Montr%C3%A9al,\\_Ard%C3%A8che](http://en.wikipedia.org/wiki/Montr%C3%A9al,_Ard%C3%A8che) <http://en.wikipedia.org/wiki/Montreal>

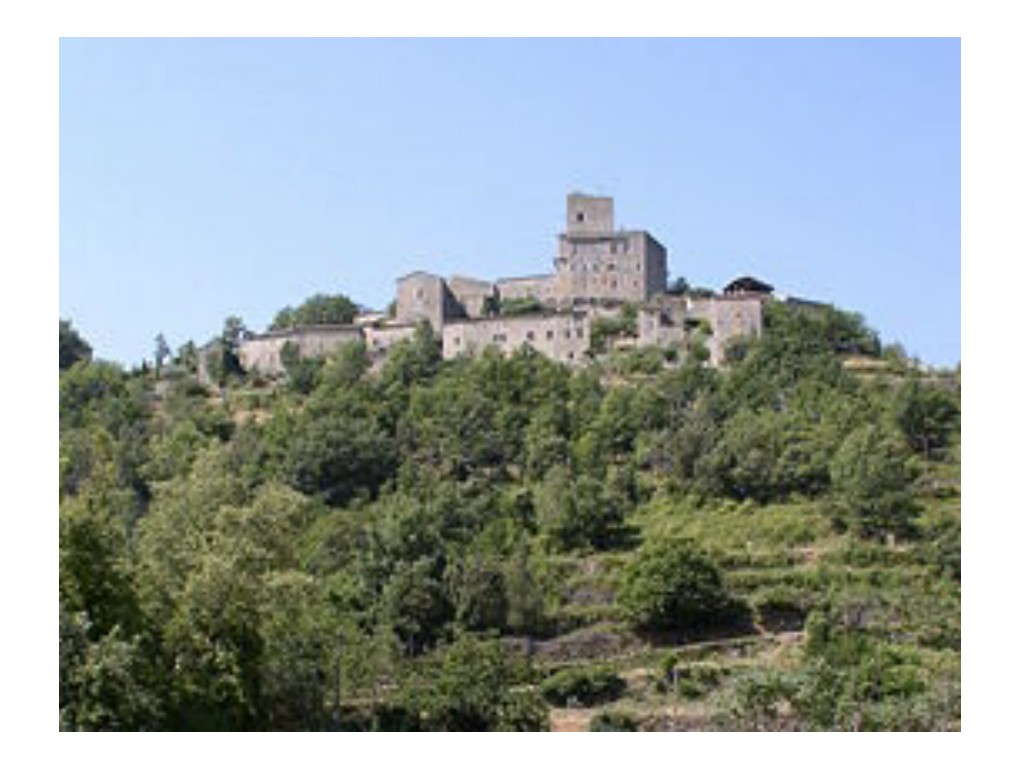

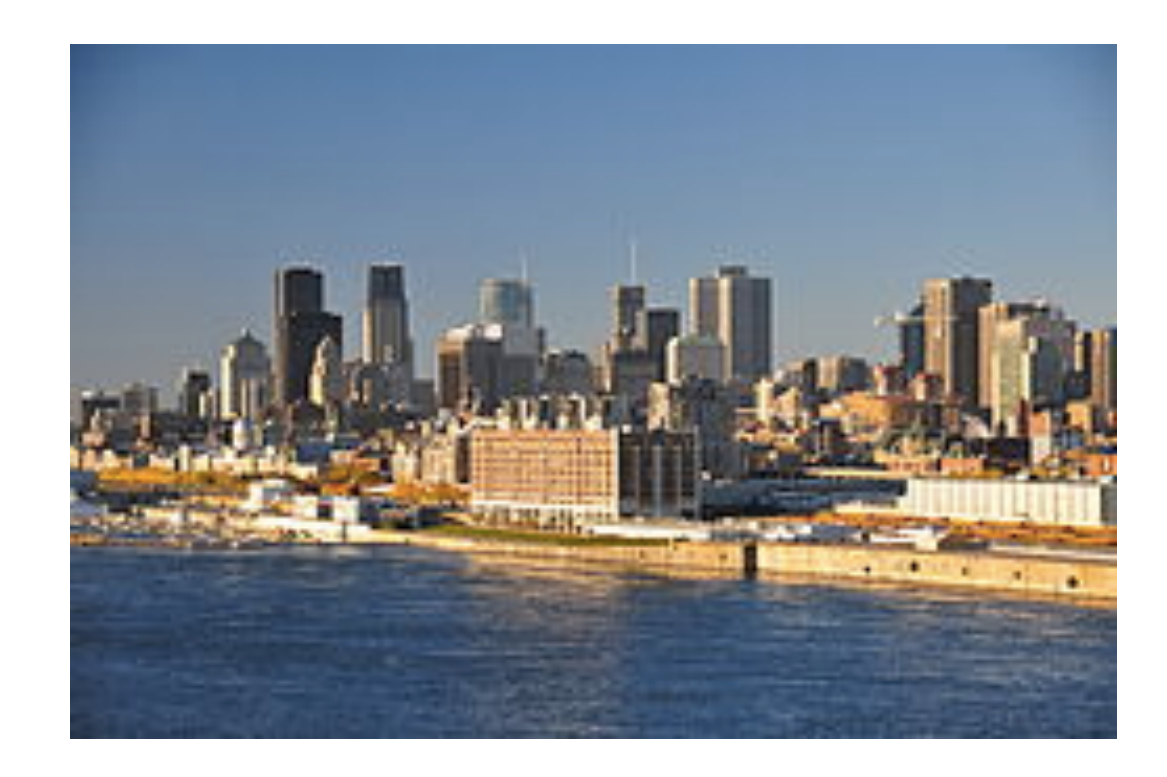

#### Montréal, France Montréal, Canada

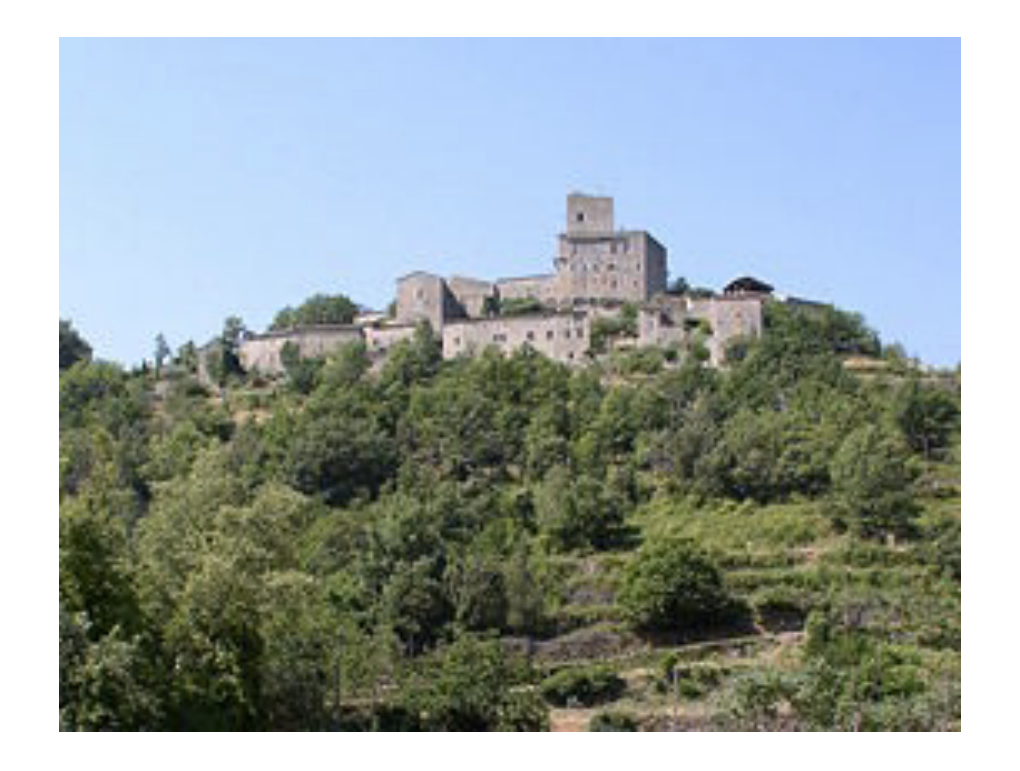

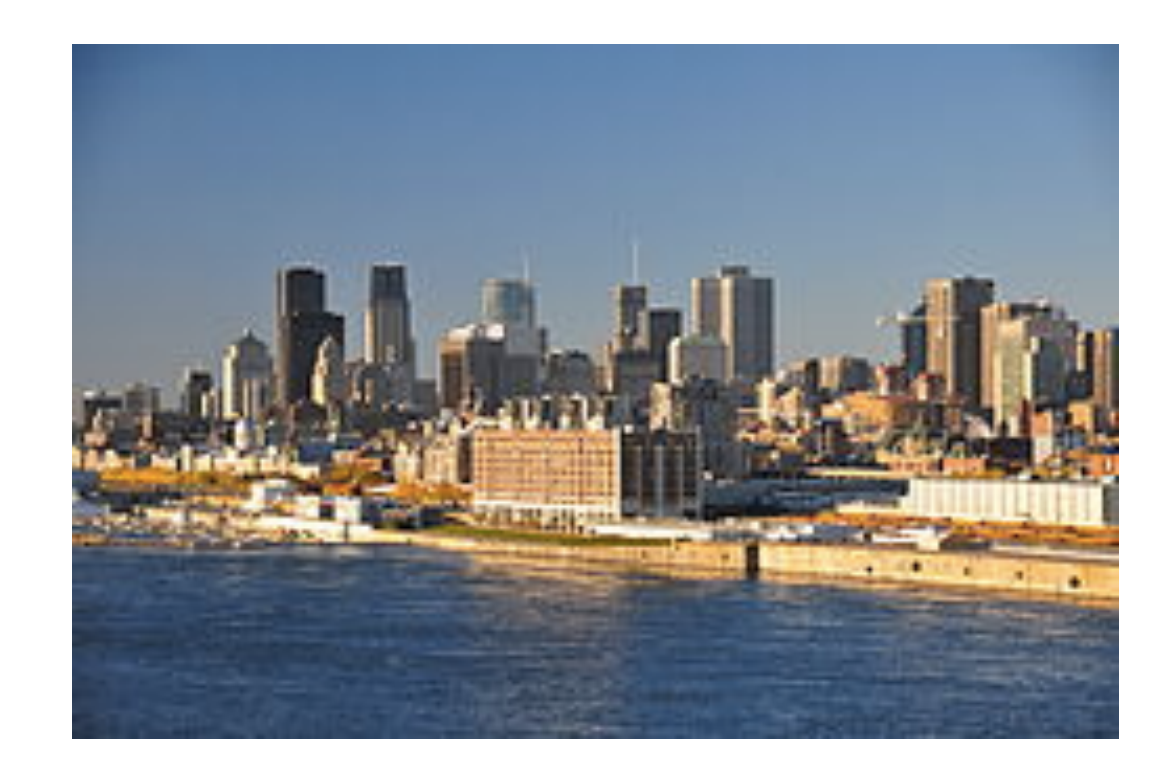

#### France.Montréal Canada.Montréal

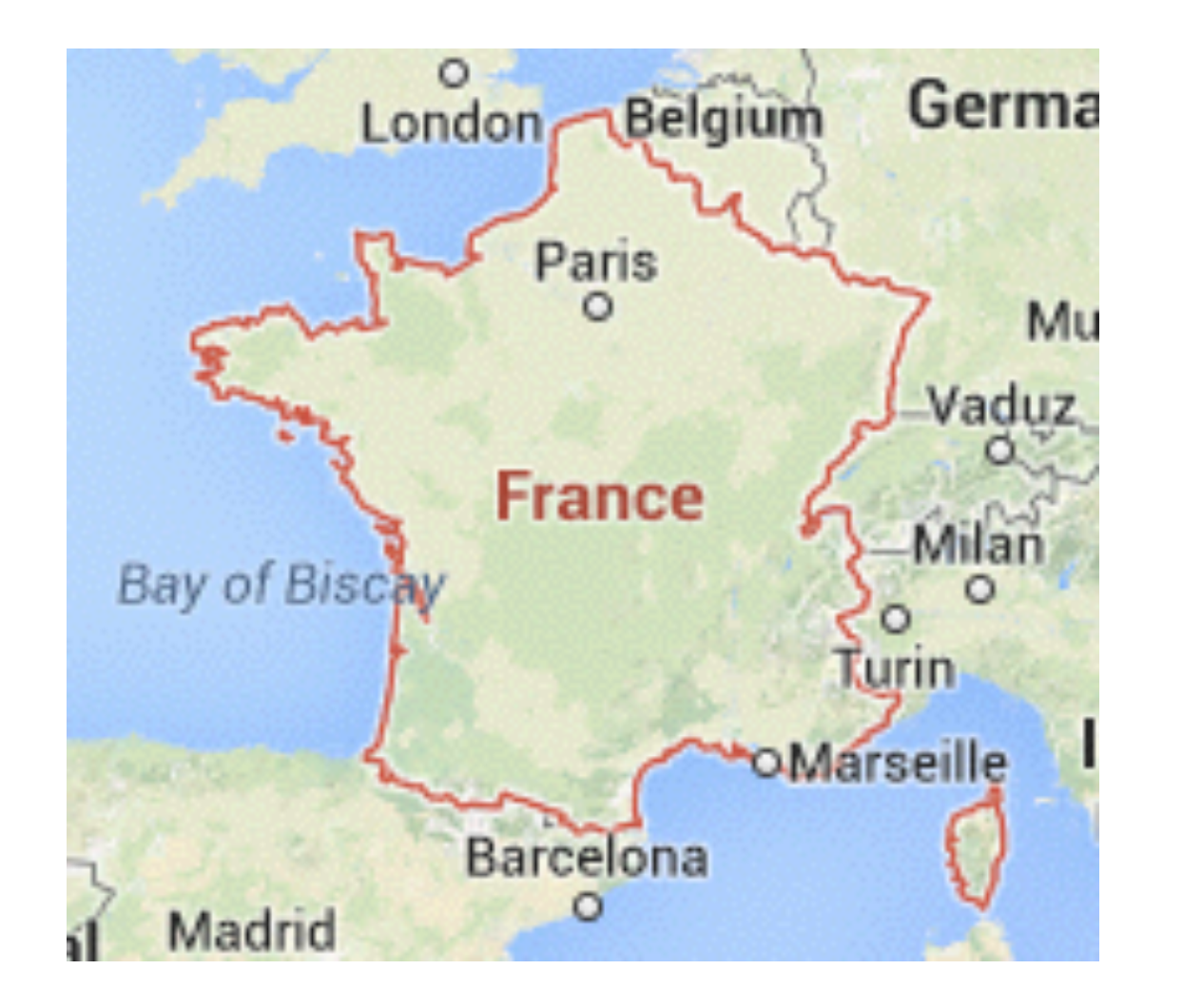

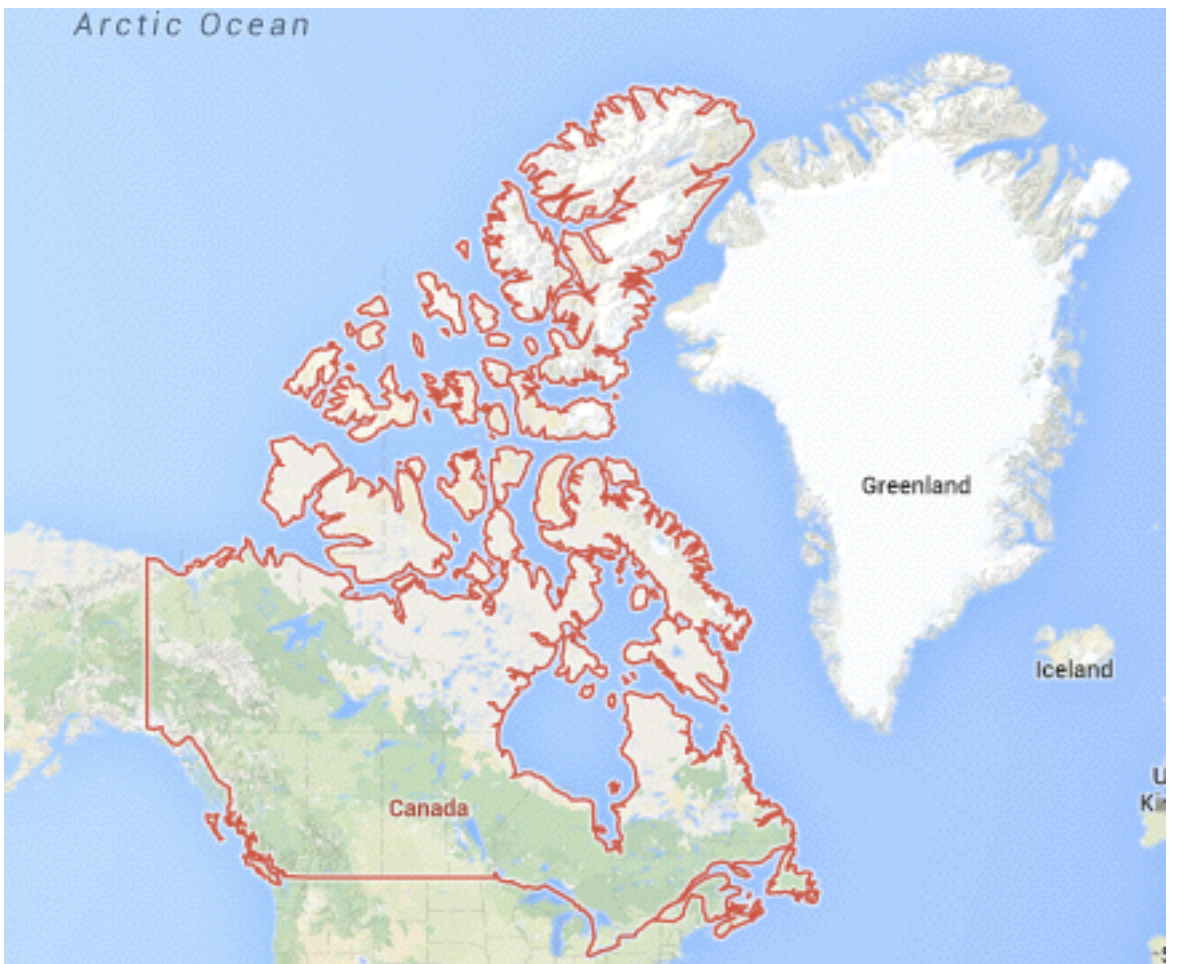

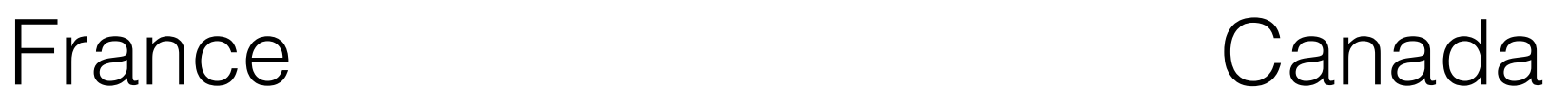

#### Module

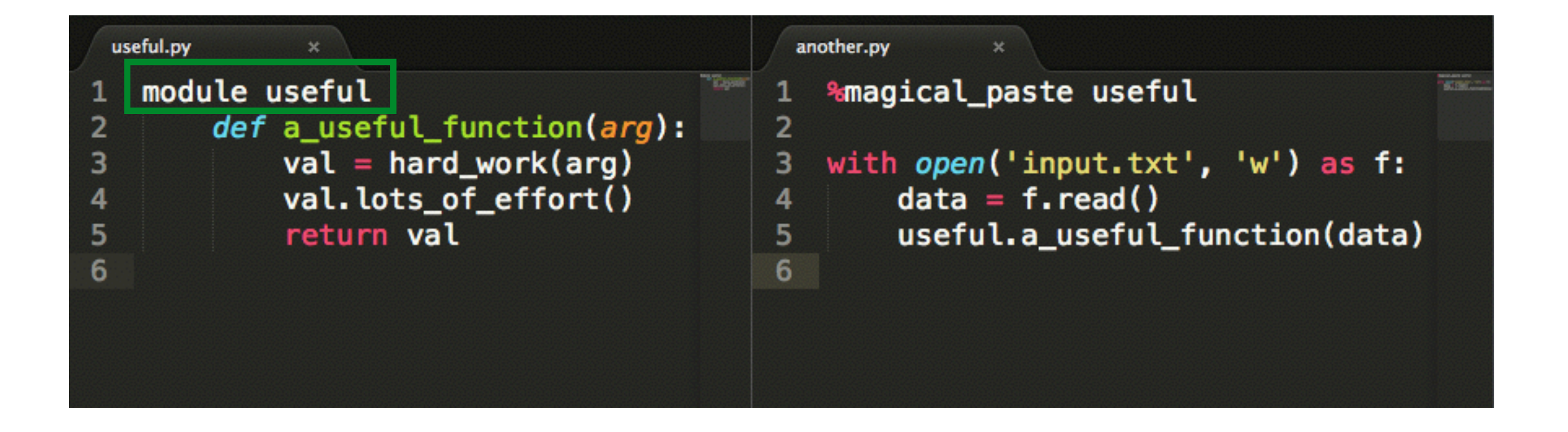

### Module

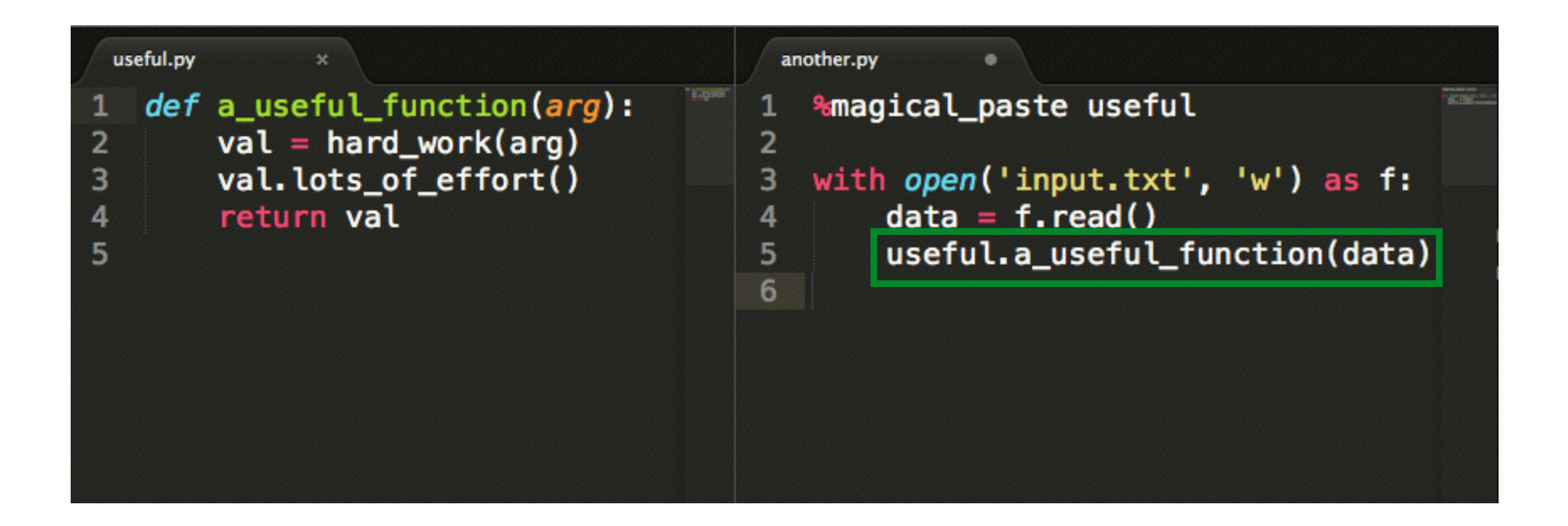

#### exec with a namespace

```
\gg more_code = \frac{1}{2}\ldots def hi():
   print 'hello'
... hi()
\gg ns = {}
>>> exec more_code in ns
hello
\gg ns. keys()
['__buitins__', 'hi']
```
### exec with a namespace

```
\gg more_code = """
\ldots def hi():
... print 'hello'
... hi()
    111111\sim \sim\Rightarrow ns = {}
>>> exec more_code in ns
hello
\gg ns. keys()
['__builtins__', 'hi']\gg hi()
Traceback (most recent call last):
  File "<stdin>", line 1, in <module>
NameError: name 'hi' is not defined
```
#### exec with a namespace

```
\gg more_code = \frac{1}{2}\ldots def hi():
...  print 'hello'
... hi()
    111111\Rightarrow ns = {}
>>> exec more_code in ns
hello
>>> ns.keys()
[' builtins ', 'hi']
\gg hi()
Traceback (most recent call last):
  File "<stdin>", line 1, in <module>
NameError: name 'hi' is not defined
\gg ns['hi']
<function hi at 0x107ce7758>
\gg ns['hi']()
hello
```
# Adding a namespace

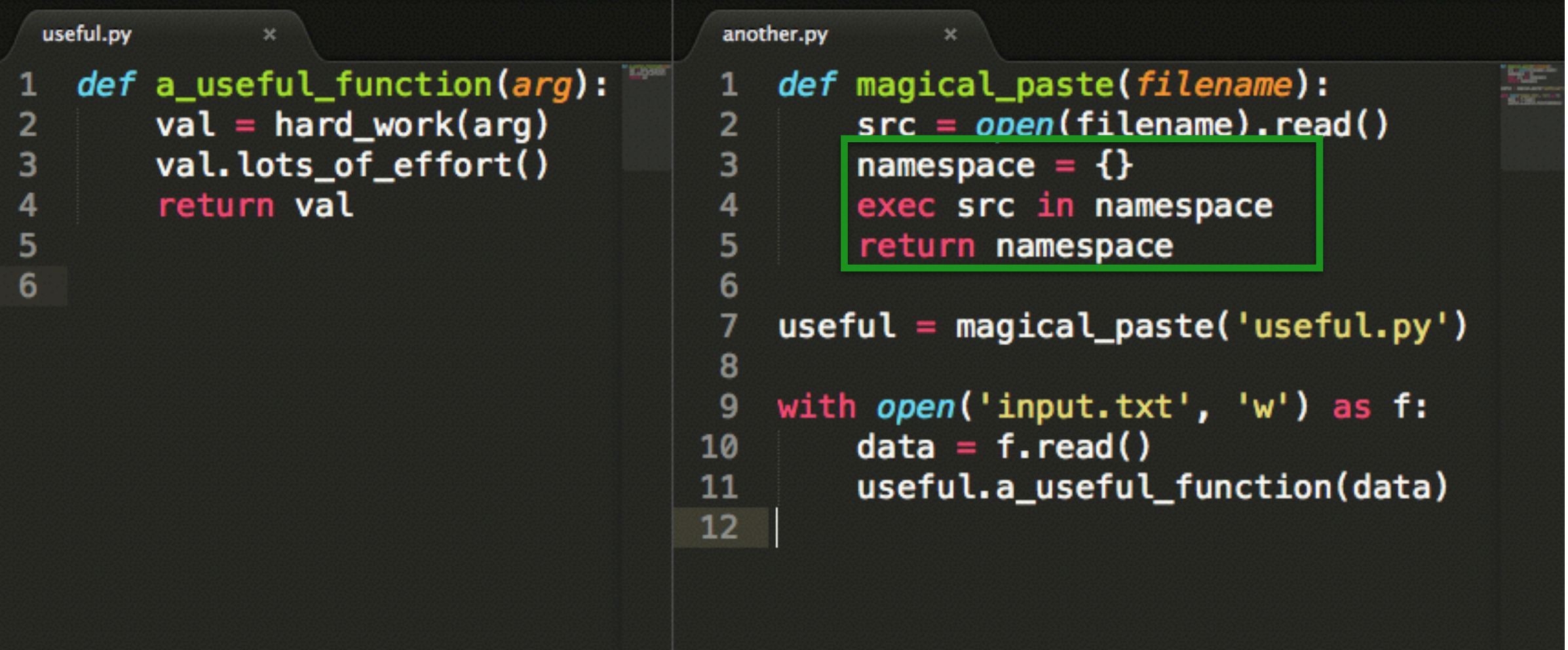

# Adding a namespace

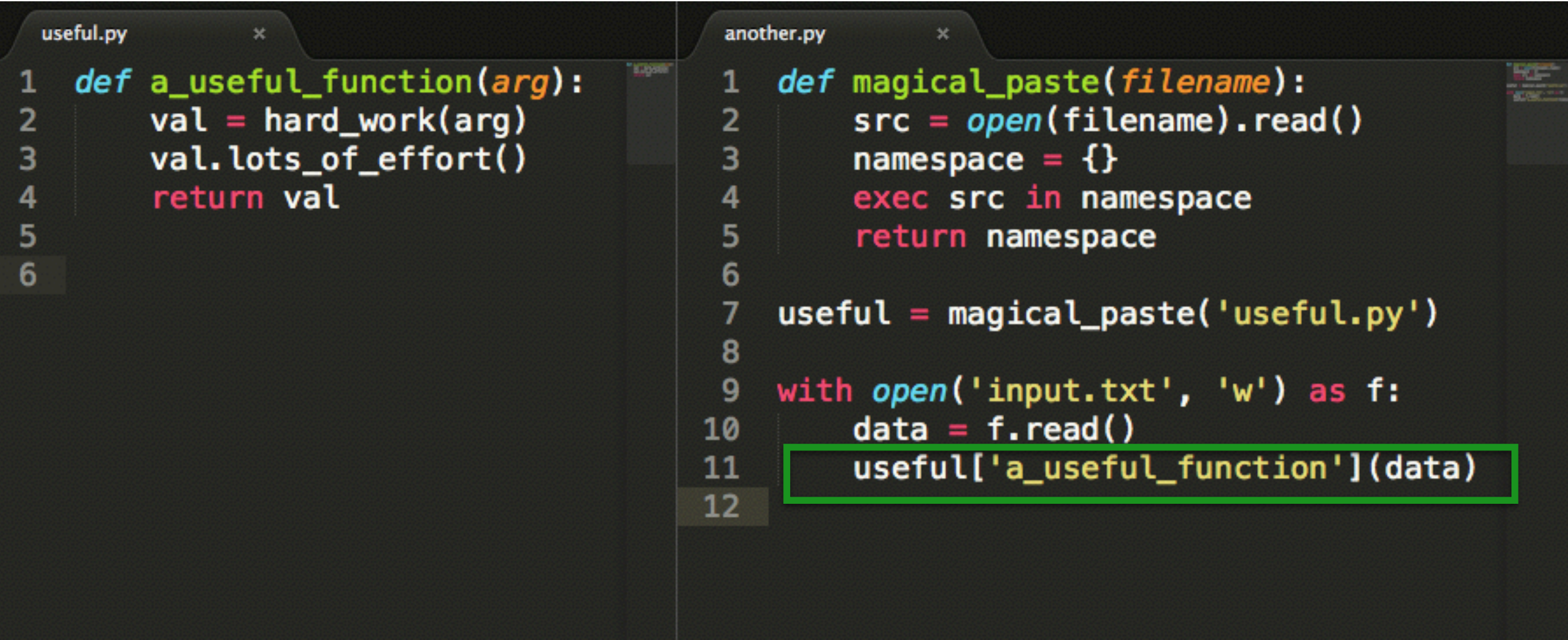

(This is valid code)

- 1. Static: use Python at run-time
- 2. Name collisions: use namespaces and modules
- 3. Executes multiple times
- 4. Rigid

- 1. Static: use Python at run-time
- 2. Name collisions: use namespaces and modules
- 3. Executes multiple times
- 4. Rigid

## Executes multiple times

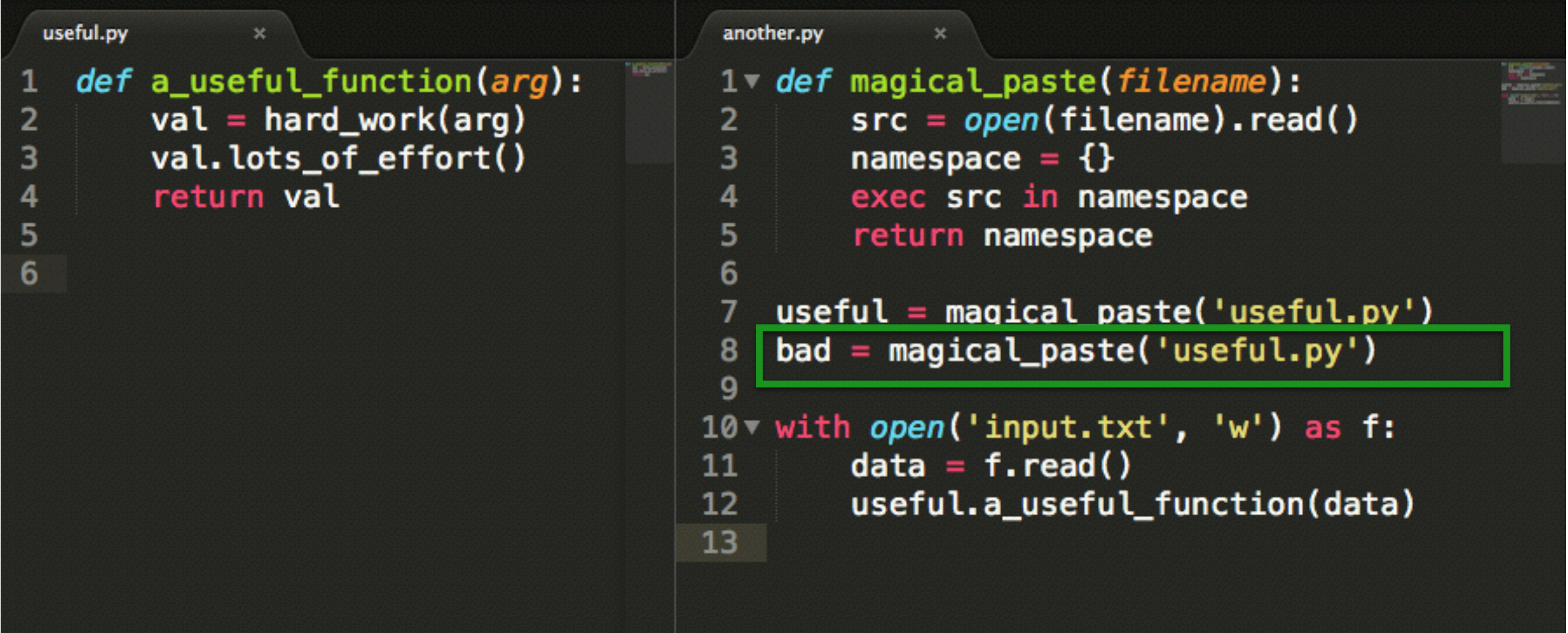

#### Memoize

```
fib.py
                \mathbf{x}def fib(n):
 \mathbf{1}\overline{2}if n < 2:
 3
               return n
 4
         else:
 5
               ans = fib(n - 1) + fib(n - 2)6\overline{6}return ans
 \overline{7}def fib_memo(n, cache={}):
 8
 \overline{9}if n in cache:
               return cache[n]
10
          elif n < 2:
11
12return n
13else:
               ans = fib\_memo(n - 1) + fib\_memo(n - 2)14
15
               cache[n] = ans16
               return ans
17
```
### Memoize

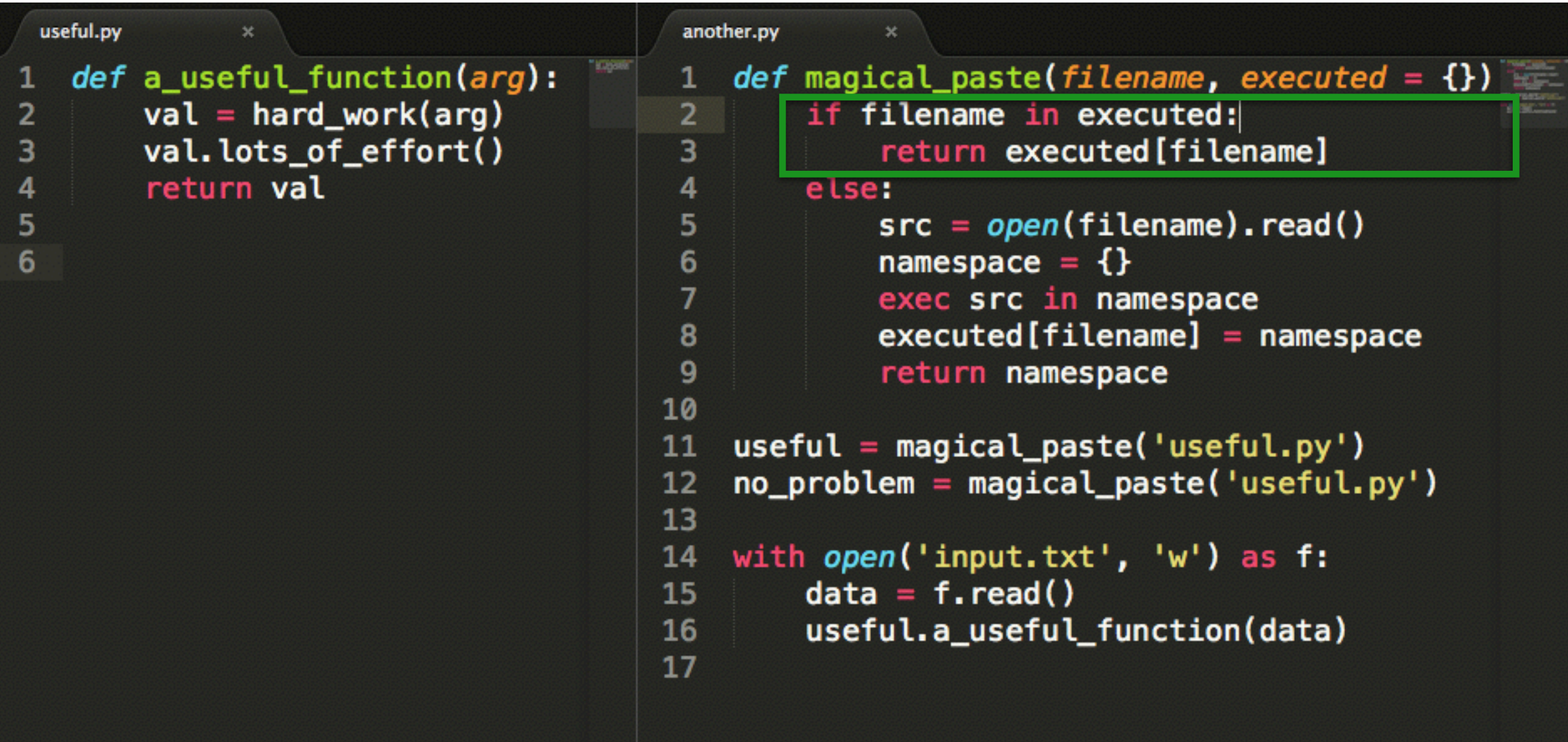

- 1. Static: use Python at run-time
- 2. Name collisions: use namespaces and modules
- 3. Executes multiple times: memoize
- 4. Rigid

- 1. Static: use Python at run-time
- 2. Name collisions: use namespaces and modules
- 3. Executes multiple times: memoize
- 4. Rigid

#### Options?

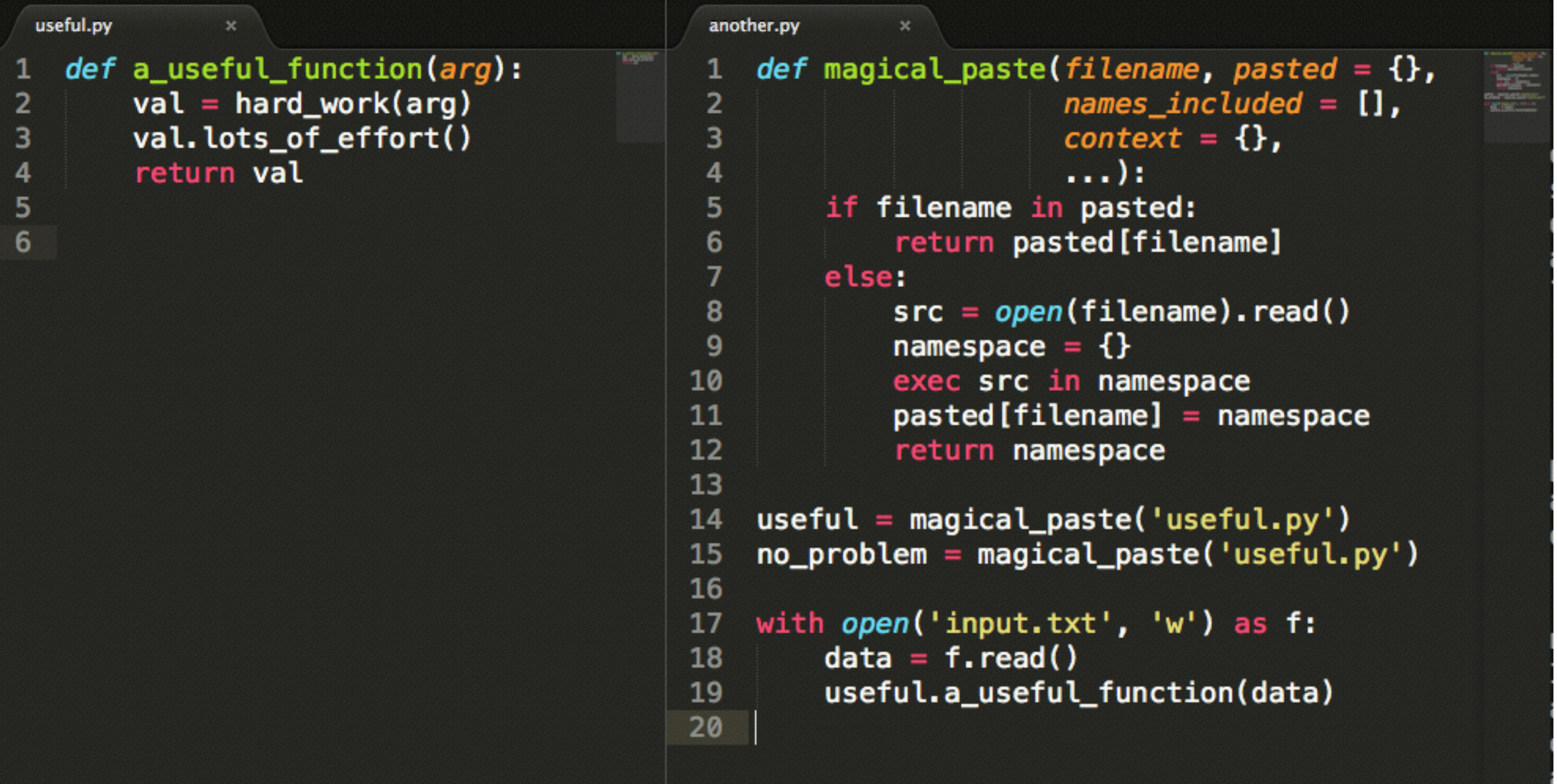

- 1. Static: use Python at run-time
- 2. Name collisions: use namespaces and modules
- 3. Executes multiple times: memoize
- 4. Rigid Ugly

#### Keywords: syntactic sugar

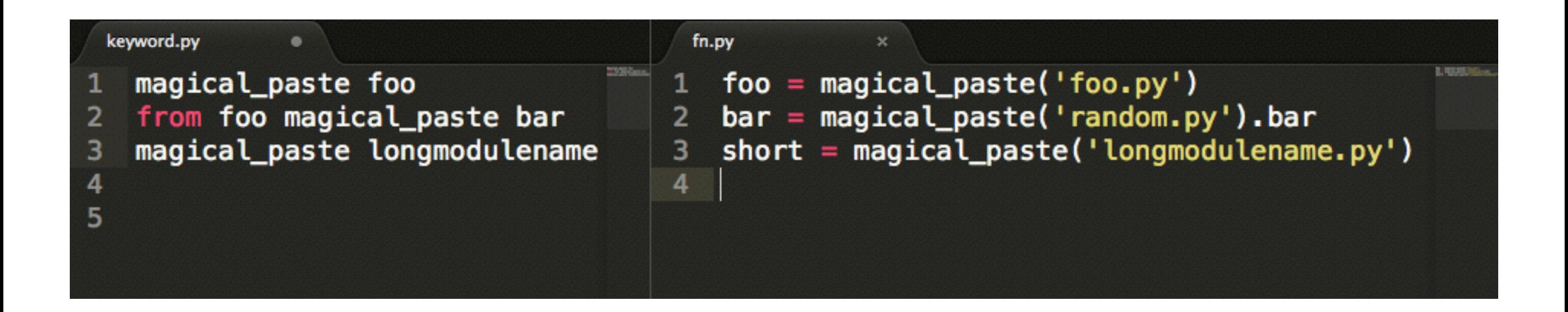

- 1. Static: use Python at run-time
- 2. Name collisions: use namespaces and modules
- 3. Executes multiple times: memoize
- 4. Rigid: use keywords for flexible syntax

check sys.modules to see if *name* is already imported

> make an empty module (a namespace)

#### Actual import

find the source code

execute the source code in the new, empty module

> insert the module into sys.modules

bind *name* in the caller's namespace

### (Some) things we haven't done

- 1. Created real modules
- 2. Created packages
- 3. Worried about loaders
- 4. Worried about error handling

### Other solutions

## #include in C

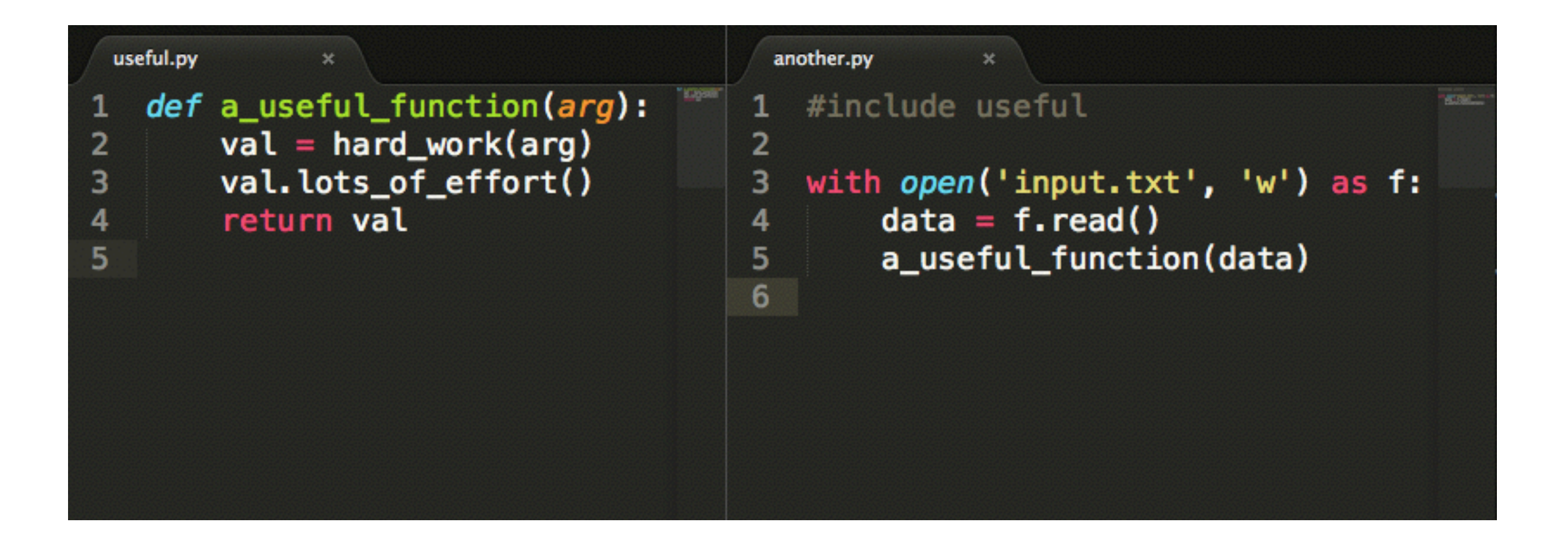

#### "magical copy & paste"

# Ruby modules

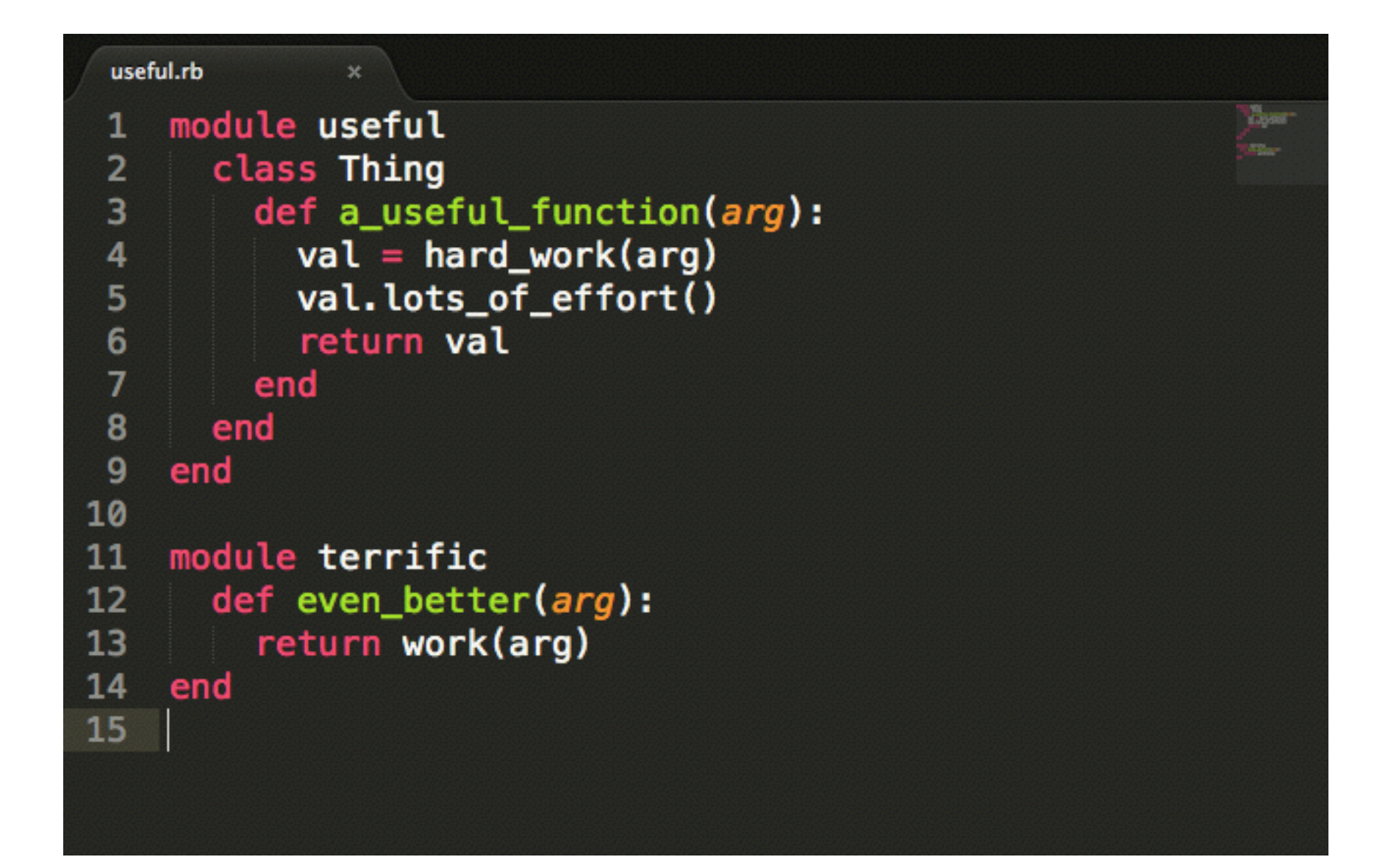

## Modula

"A module is a set of procedures, data types, and variables, where the programmer has precise control over the names that are imported from and exported to the environment."

- N. Wirth, "Modula: A Language for Modular Multiprogramming" (1976)

There are these two young fish swimming along and they happen to meet an older fish swimming the other way, who nods at them and says "Morning, boys. How's the water?" And the two young fish swim on for a bit, and then eventually one of them looks over at the other and goes "What the hell is water?"

- David Foster Wallace, 2005

#### Invisible blind spots of Python programmers when it comes to 'import'

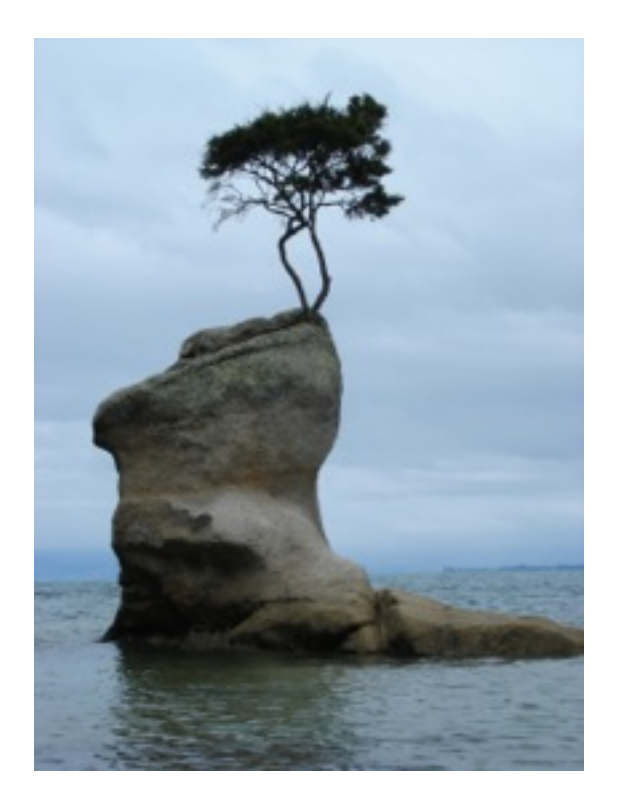

Allison Kaptur PyCon 2014 github.com/akaptur @akaptur

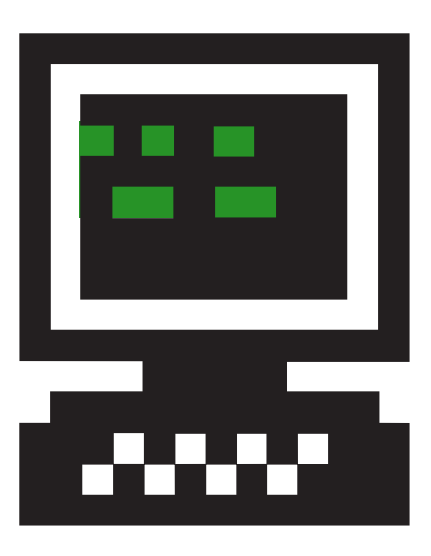

**Hacker School** 

### Questions

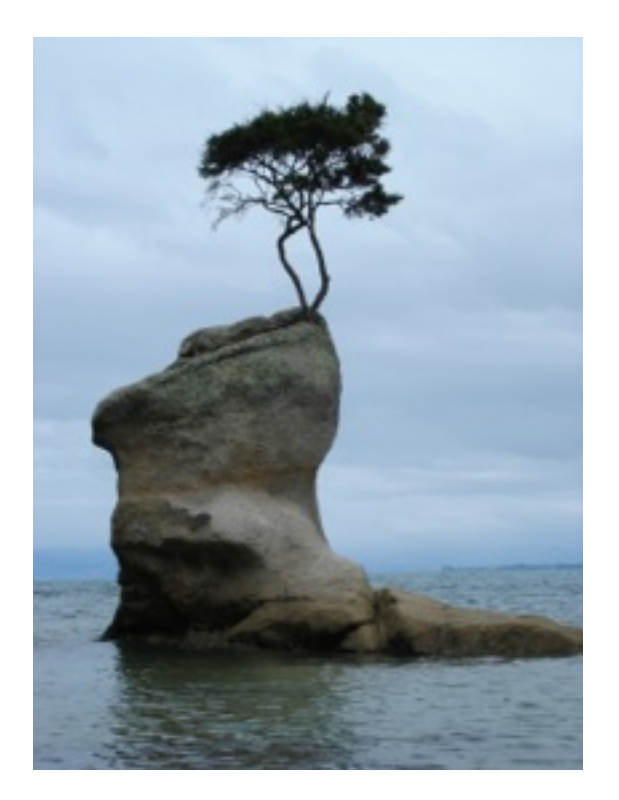

Allison Kaptur PyCon 2014 github.com/akaptur @akaptur

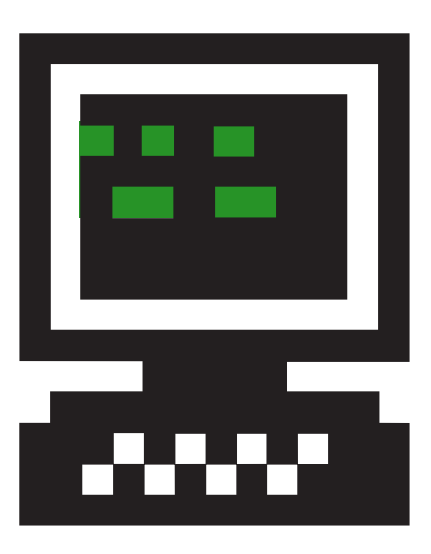

**Hacker School**